&

## V tomto vydání najdete následující témata

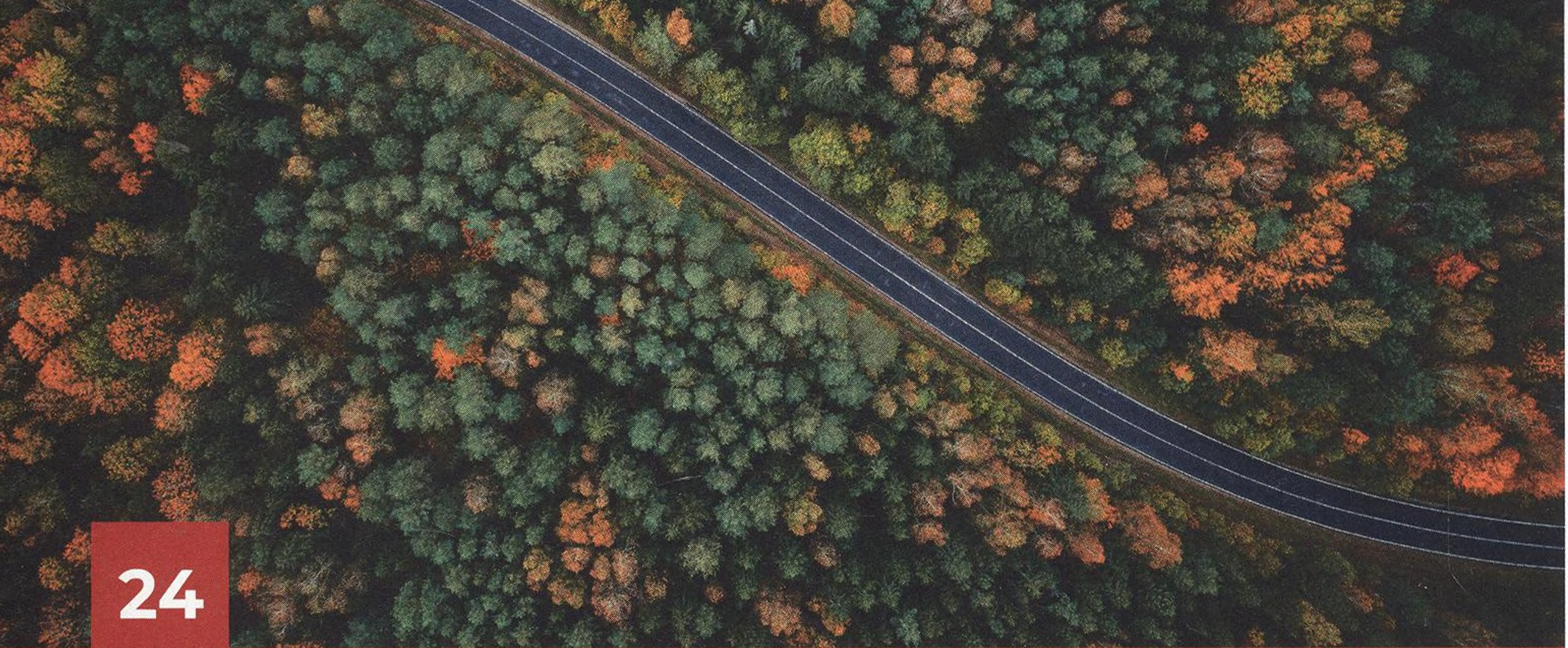

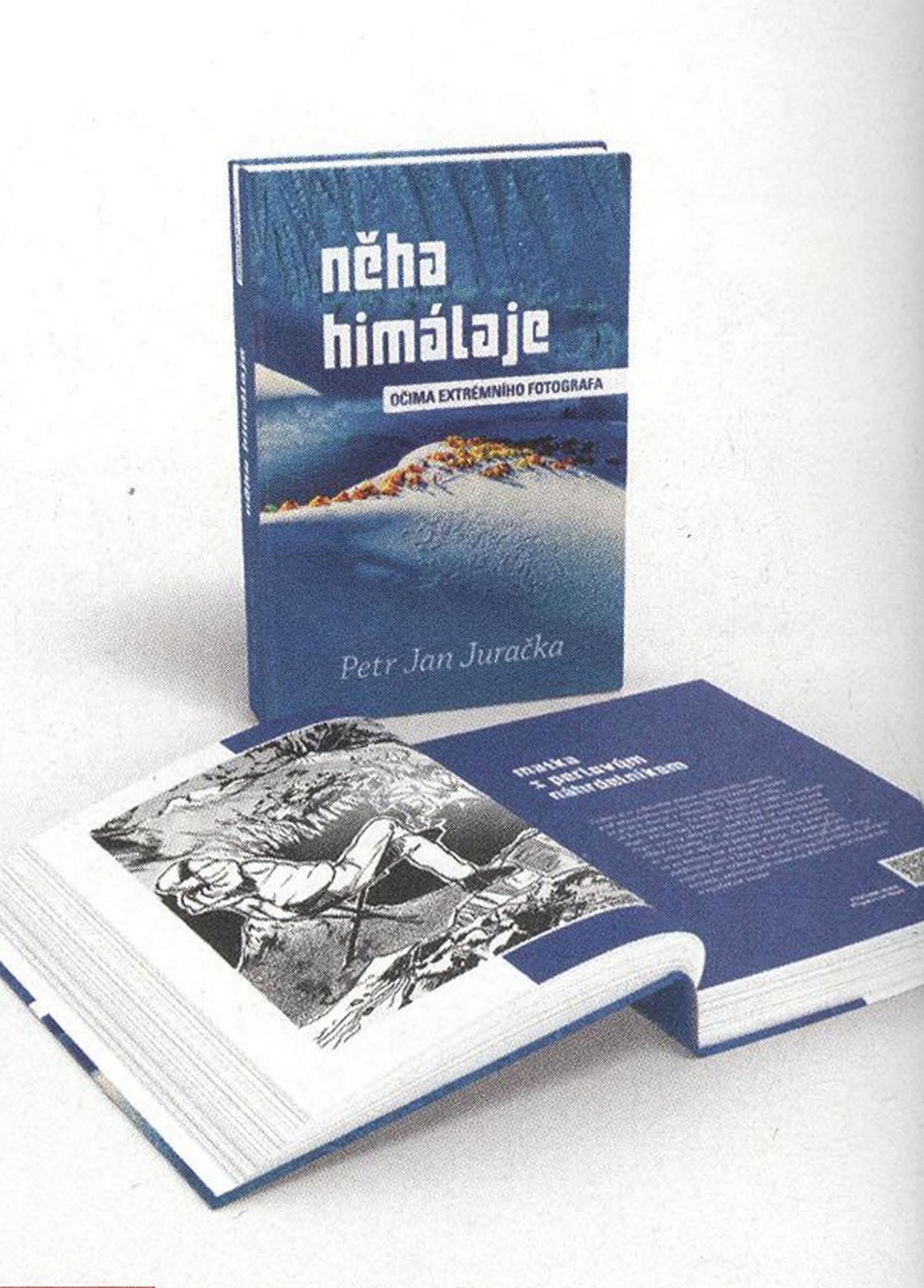

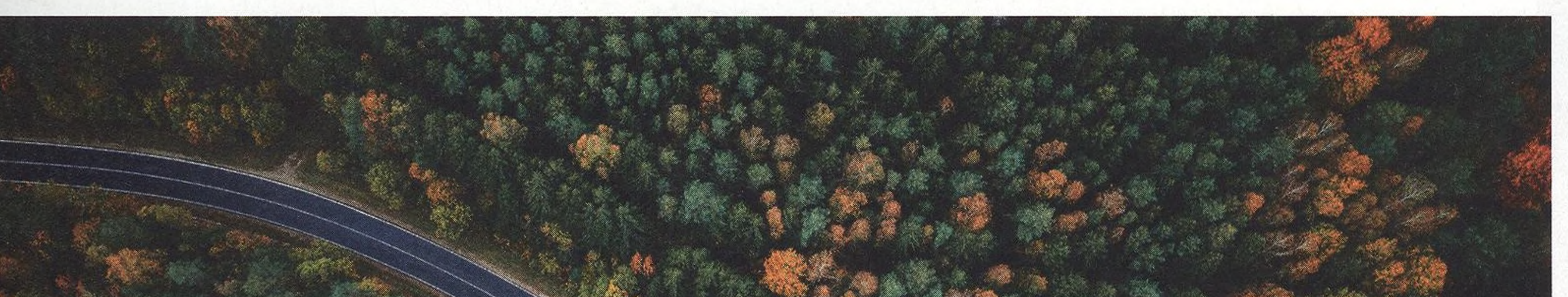

**40**

**Něha Himálaje \_** "V tyto dny **mi** vychází kniha Něha Himálaje a tohle je malá ochutnávka z ní," říká autor knihy a fotograf, dobrodruh Petr Jan Juračka

#### **76 Laowa 20 mm f4 Zero-D Shift** Shift objektiv, který fotí na rovinu

**78 Nikon Z 70-180 mm f2,8** Lehký a kompaktní objektív s neobvyklým rozsahem

## **Podrobný průvodce fotografováním dronem**

Zjistíte, co musíte splnit, než se rozhodnete poprvé vzlétnout, představíme si technické aspekty a pravidla, ukážeme si kreativní potenciál a praktické tipy pro získání skvělých vzdušných snímků, které obohatí vaše portfolio, a také

### si představíme ty nejlepší modely dronů, které vás nezklamou.

**80 Canon RF 10-20 mm f4 L IS STIVI** Plnofotmátový širokáč nejen pro fotografy

## **6 Vaše fotografie**

Nejlepší čtenářské snímky na téma: **Podzim v naší domovině**

#### **4 Hledám podstatu, <sup>T</sup> podstatu lidství...** Rozhovor s dokumentárním fotografem **Kevinem V. Tonem**

## **FA Jak vyladit tón pleti 1988**<br>**1988**<br>**1989**<br>**1989**<br>**1989**<br>**1989**<br>**1989**<br>**1989**<br>**1980**<br>**1980 Zoner Photo Studio X** vás podrob-

ně provede návodem, jak na doladění pletovky u vašich portrétů

### **Q Lowepro Flipside BP o- 400 AW III**

Nestárnoucí dodávka pro fototechniku v podobě batohu

### **Q/ Magnetické ND filtry O Haida NanoPro**

#### **Cíl Vánoční úprava 00 fotografie**

Magnetické ND filtry Haida představují novinku v oblasti fotografického příslušenství

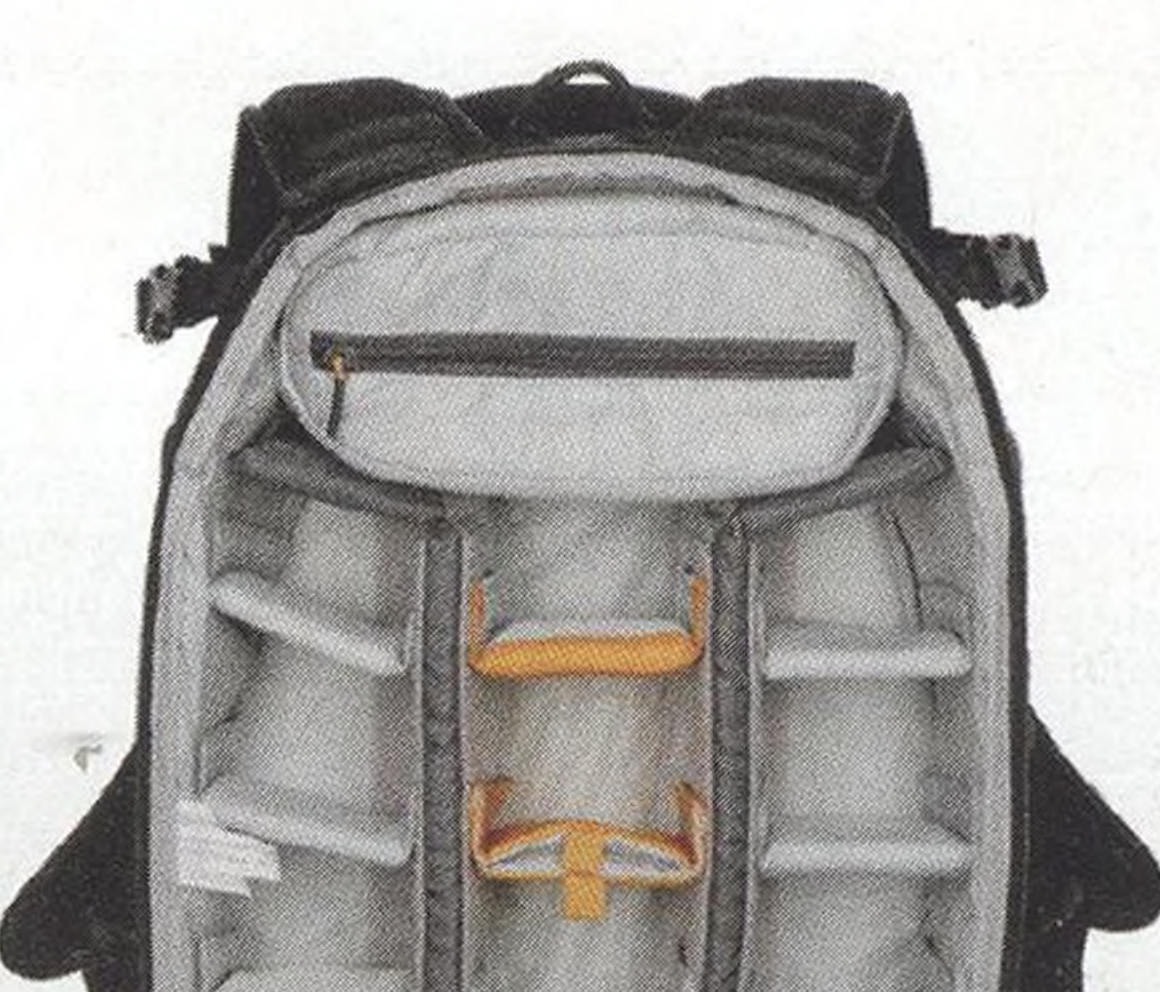

#### **9A Podrobný průvodce — fotografováním dronem** Na co se připravit <sup>a</sup> kde slo-

V **Adobe Lightroom Classic** si ukážeme, jak atraktivně upravit vaše vánoční snímky ve svátečním duchu

žit zkoušky, pokud chcete fotografovat s dronem?

#### **2A Vánoční fotografování 00 dětí <sup>a</sup> rodinek**

## **62 Vložení Overlays o do fotografie** V programu **Adobe Photoshop** se

naučíte, jak vložit do vánočního snímku třeba atraktivní světýlka

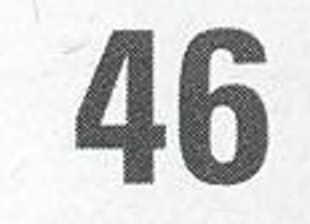

Fotografka **Lenka Seničová** prozrazuje, jak na vánoční fotografování v ateliéru, ve školce <sup>i</sup> u klientů doma

## **Fotocestovatel**

Fotograf a cestovatel **Petr Jan Juračka** představuje úryvky ze své nové knihy Něha Himálaje očima extrémního fotografa

#### **66 Jak vytvořit svou vlastní vánoční Overlay** Vytvořte vlastní Overlay v podobě

padajícího sněhu a vložte ji do své fotografie v **Adobe Photoshop**

11

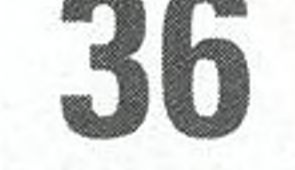

## **70 Mobilografie**

Představujeme nejlepší fotografie na téma: **Vyfoť se**

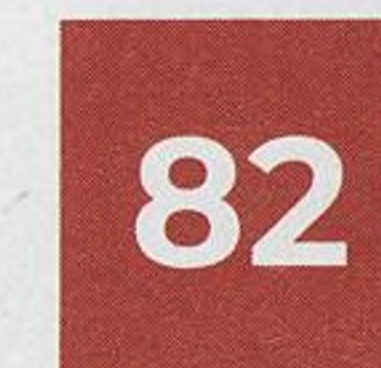

**Lowepro Flipside BP 400 AW III** Představujeme vám velmi prostorný batoh za přijatelnou cenu!

**4 DIGITÁLNÍ FOTO** PROSINEC 2023 [www.idigitalnifotc](http://www.idigitalnifotc)

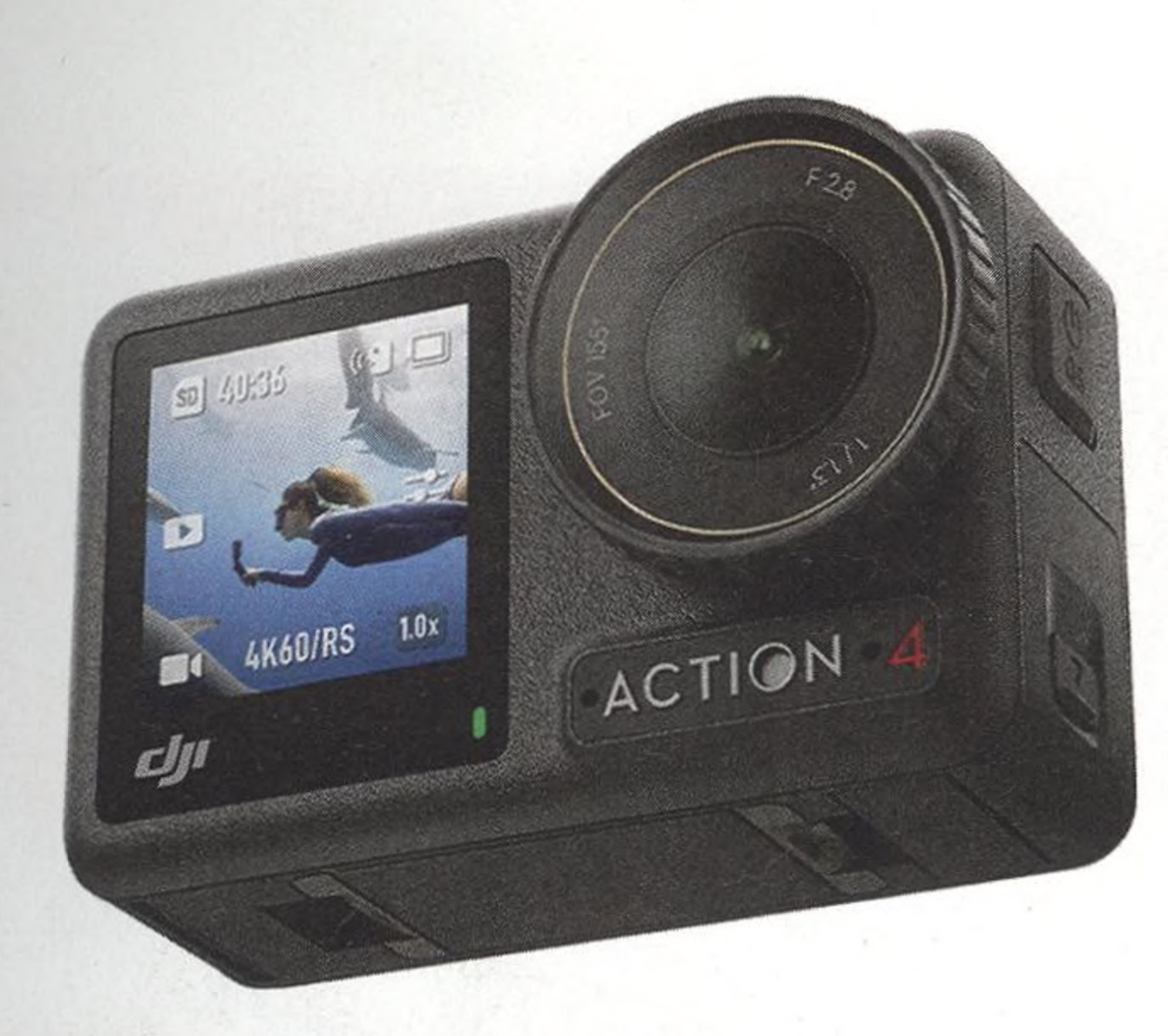

# **Soutěžte s Digitálním fotem**

**DJI Osmo Action 4** S touto akč-**88** ní kamerou vám neunikne žádné dobrodružství

# o **balíček knih** od **Zoner Press** nebo **roční licenci Zoner Photo Studio!**

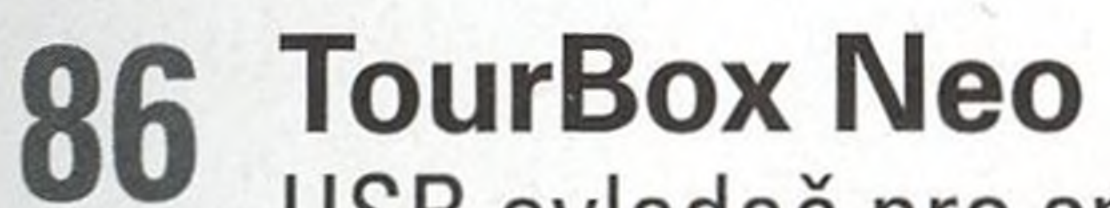

USB ovladač pro snadnou a rychlou USB ovladač pro snadnou a rychlou<br>úpravu vašich fotografií PRESS

## **88 DJI Osmo Action <sup>4</sup>**

Odolná a vodotěsná kamera pro vlogery a dobrodruhy

**qn MSI Optix MAG274QRF-QD** Herní monitor, vynikající na úpravu fotografií a je za hubičku

### **92 Xiaomi Redmi Note <sup>12</sup> Pro** Dobrý telefon za skvělé peníze

**96 V hledáčku** Novinky z celého světa

**90 MSI Optix MAG274QRF-QD \_** Vynikající monitor na úpravu fotografií za hubičku

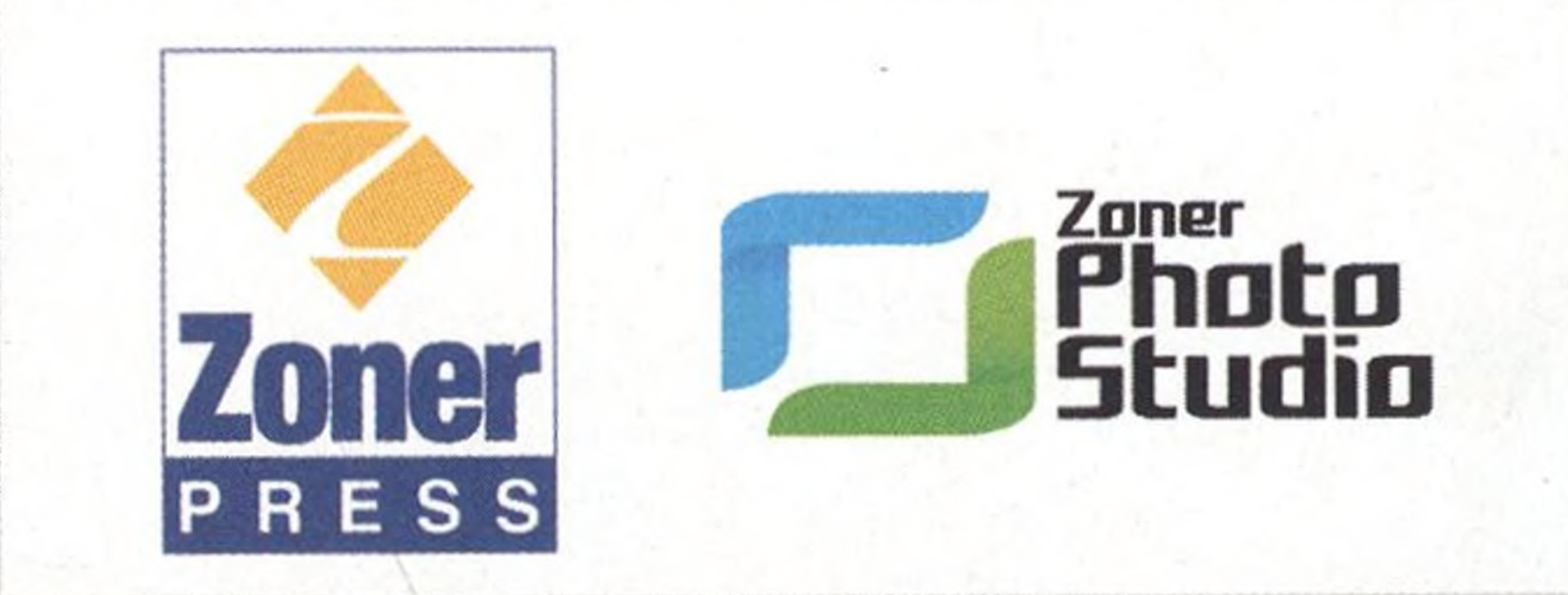

# Téma prosincové soutěže: **RADOST**

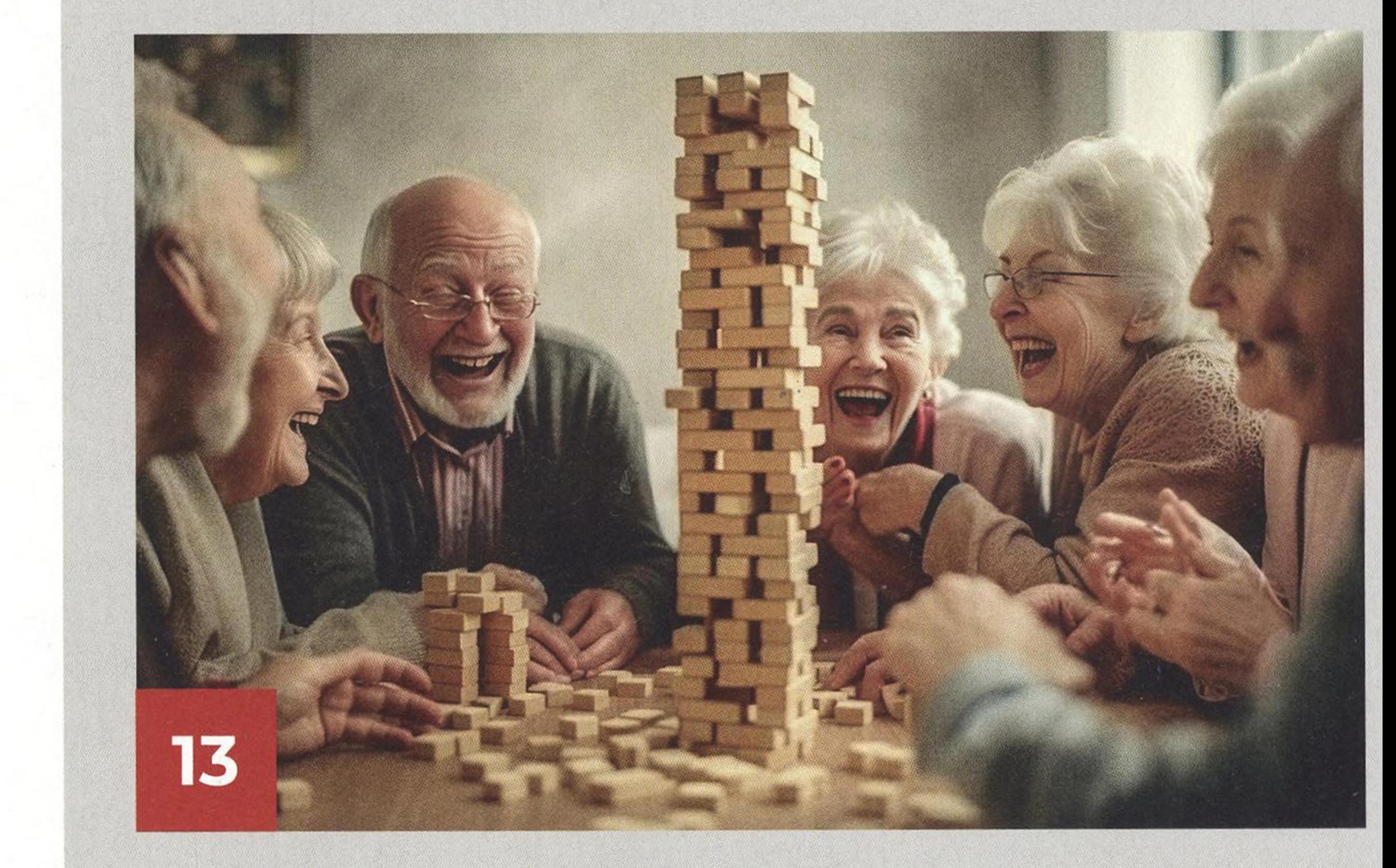

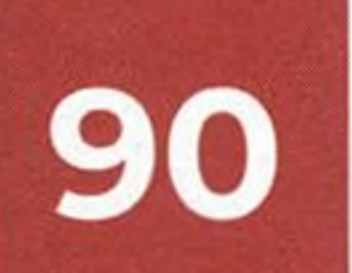

# Nové mobilní téma: **PEČEME CUKROVÍ**

**FOTOCESTOVATEL**

#### **NOVINKA NIKON Z**

**Něha HIMÁLAJE očima extrémního fotografa P. J. Juračky**

**70-180 mm f2,8 Kompaktní rozměry a hmotnost**

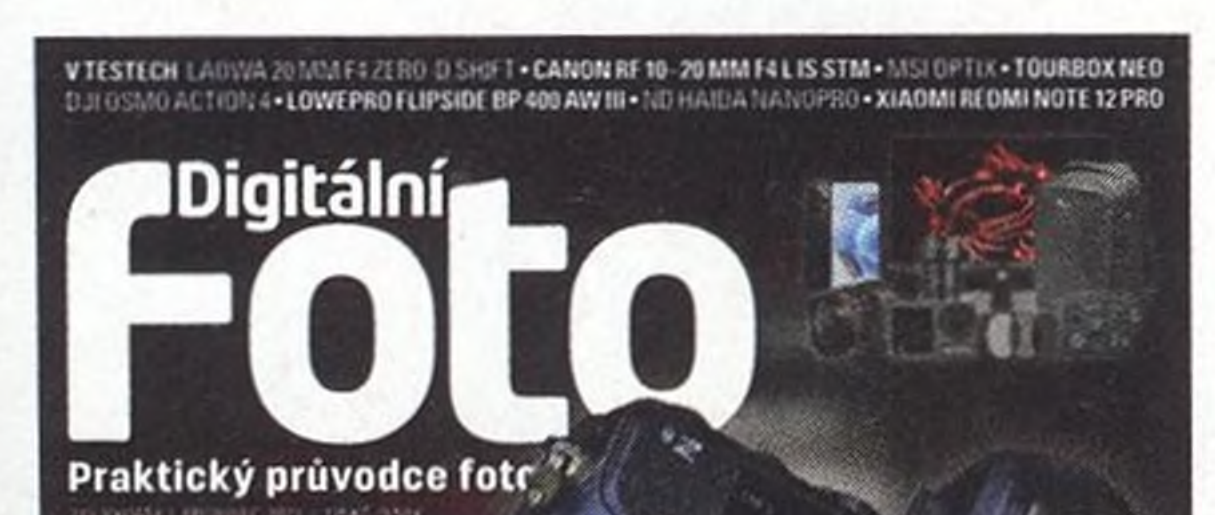

**DOVEDNOSTI** VÁNOČNÍ fotografování dětí a rodinek s Lenkou Seníčovou

**ROZHOVOR Kevin V. Ton a jeho**

**JUNE 1** 

**černobílý svět**

Nikon

Předplaťte si Digitální foto

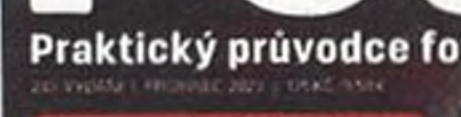

a ušetřete!

Podrobnosti najdete na str. 94-95

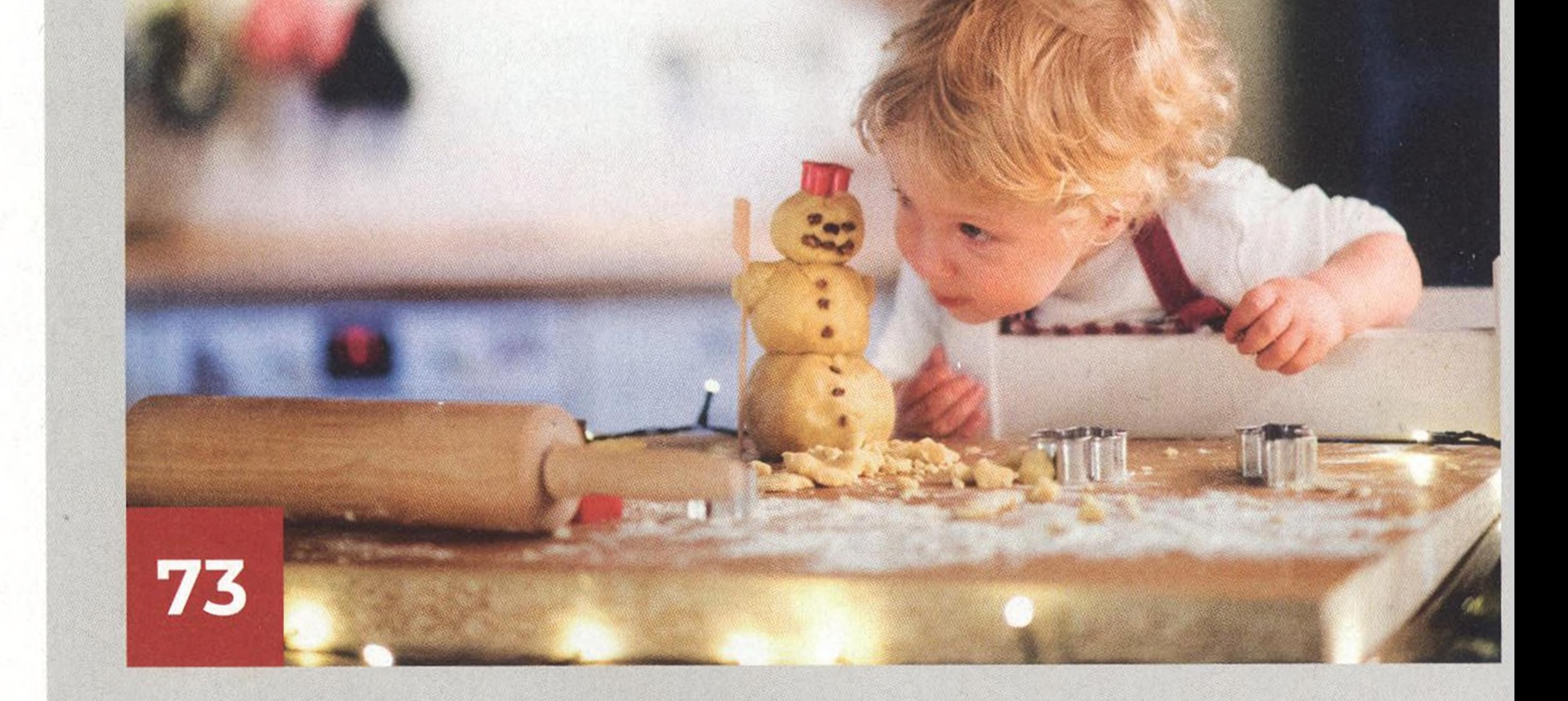

#### <ww.idigitalnifoto.cz> PROSINEC 2023-------**DIGITÁLNÍ FOTO--------<sup>5</sup>**

**BONUSOVA DATA**